# MongoDB

wprowadzenie

Paweł Boiński, Instytut Informatyki, Politechnika Poznańska

# Plan

- ► Historia
- ► Podstawowe pojęcia:
	- Dokument
	- ► Kolekcja
- ► Generowanie identyfikatora
- ► Model danych
	- ► Dokumenty zagnieżdżone
	- ► Dokumenty z referencjami
- ► ACID
- ► Język zapytań
- ► Framework agregacji

# Wiadomości ogólne

- ► MongoDB to baza dokumentów
	- ► przechowuje pary: identyfikator dokumentu + dokument
	- ► dokument może być złożony
- ► http://www.mongodb.com
- ► Pierwsze wersja w 2007 r.
- ► Nazwa nawiązuje do słowa humongous potężny
- ► Open source (GNU AGPL), C++, wiele platform
- ► Główny cel to wydajność i niezawodność replikacja
	- ► mniejsza kontroli spójności
	- ► brak transakcji
- ► Najbardziej znane wdrożenia: eBay, LinkedIn, Foursquare

# Model danych

- ► Baza danych
	- ► składa się z kolekcji
	- jeden serwer MongoDB może obsługiwać wiele baz danych
- ► Kolekcja
	- ► przechowuje dokumenty
	- każdy dokument w ramach kolekcji może mieć inną strukturę
- ► Dokument
	- ► podstawowa jednostka danych
	- ► przechowywany w formacie JSON (fizycznie BSON Binary JSON)
- ► Model zależy przede wszystkim od:
	- ► sposobu wykorzystywania danych
	- ► intensywności modyfikacji

#### Dokument

- ► Sekwencja par <klucz:wartość>
- ► Klucze
	- ► są ciągami znaków
	- ► nie mogą się powtarzać
- ► Każdy dokument ma identyfikator klucz o nazwie "\_id"
- **Wartości** 
	- ► są określonego typu (np. string, date, number, boolean etc.)
	- ► mogą być kolejnymi parami <klucz:wartość>
- ► Wielkość liter ma znaczenie

# Identyfikator dokumentu

- Automatycznie tworzony po stronie klienta
- ► Decentralizacja
- ► Wysoka efektywność
- ► Schemat identyfikatora dla unikania kolizji
- ► 12 bajtów -> 24 znakowa liczba heksadecymalna

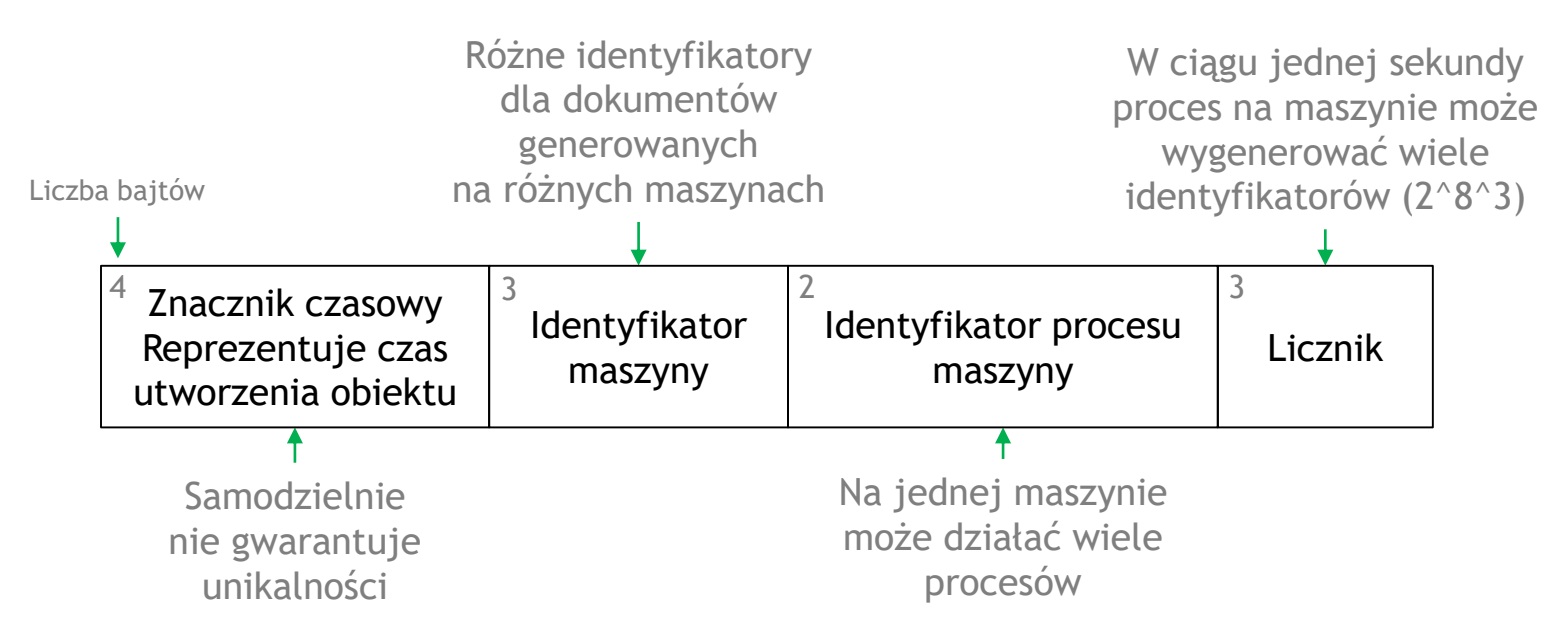

© Paweł Boiński, Instytut Informatyki, Politechnika Poznańska 6

# Przykłady dokumentów

• prosty dokument

```
{
 _id: ObjectId(…),
 tytul: "NoSQL w jeden dzień"
}
```
• dokument z tablicą

```
{
 _id: ObjectId(…),
 tytul: "NoSQL w jeden dzień",
 opis: "Najlepsza książka na rynku",
 tematyka: ["nosql", "bazy danych"]
}
```
• dokument z tablicą zagnieżdżonych dokumentów

```
{
 _id: ObjectId(…),
 tytul: "NoSQL w jeden dzień",
 opis: "Najlepsza książka na rynku",
 tematyka: ["nosql", "bazy danych"],
 wypozyczenia: [
    {
      osoba: "Artur",
      data: new Date(2017,12,21,8,00)
    },
    {
      osoba: "Julia",
      data: new Date(2017,12,18,12,00)
    }
  ]
}
```
Związki pomiędzy danymi reprezentowane przez zagnieżdżanie dokumentów

#### Referencje

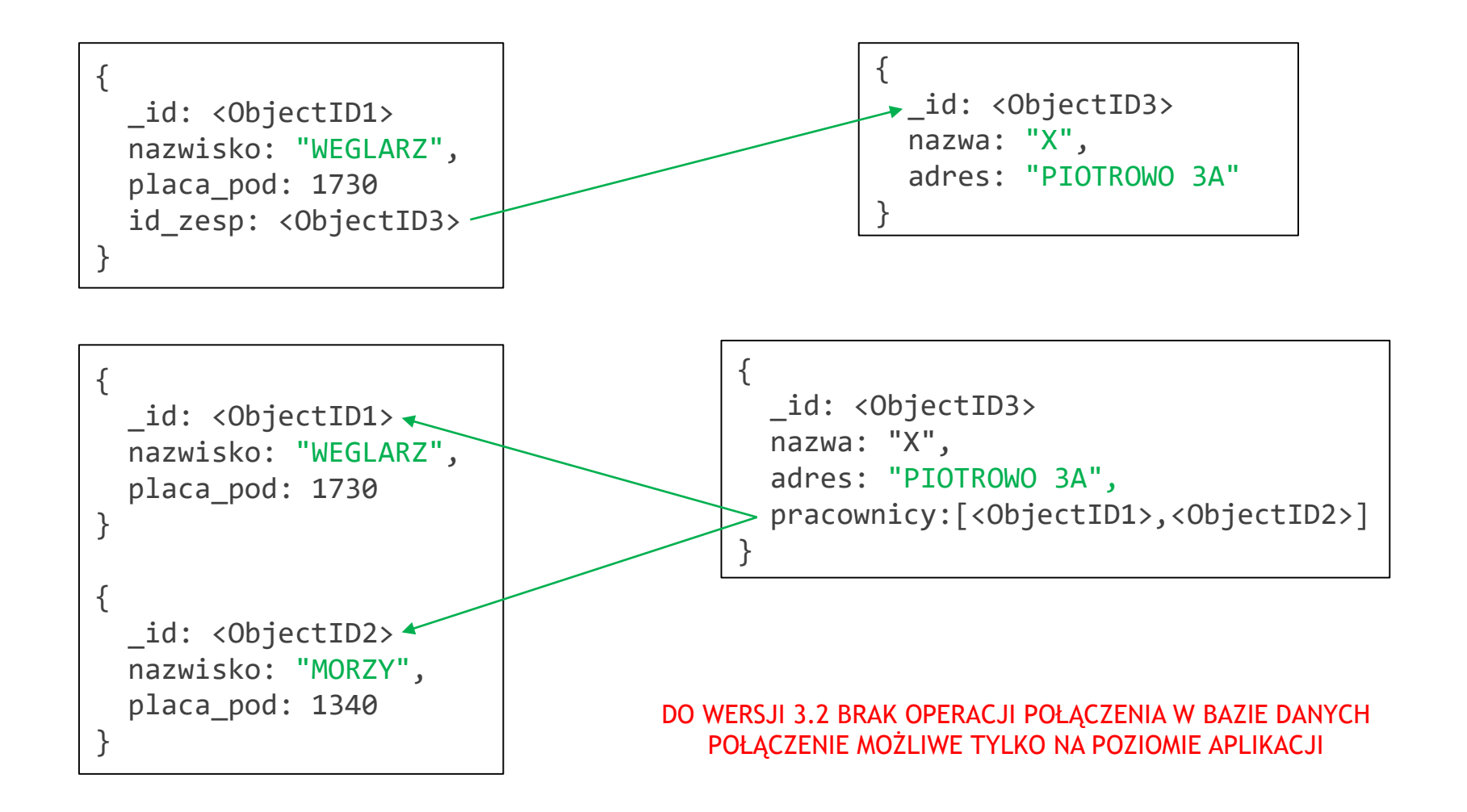

Związki pomiędzy danymi reprezentowane przez referencje

© Paweł Boiński, Instytut Informatyki, Politechnika Poznańska 8

# Dokumenty zagnieżdżone vs referencje

- ► Dokumenty zagnieżdżone
	- ► dobre dla związków 1:N
	- rozmiary dokumenty mogą z czasem intensywnie rosnąć (ograniczenie to 16MB)
	- ► cały dokument jest blokowany do zapisu
	- $\triangleright$  w pamięci przechowywane są całe dokumenty
- ► Dokumenty z referencjami
	- ► podobieństwo do relacyjnych baz danych (normalizacja)
	- często trudniejsze w przeprowadzaniu operacji bazodanowych
	- zalecane w sytuacjach:
		- gdy zagnieżdżanie powoduje zbyt duże powielanie danych
		- ► gdy zagnieżdżanie nie przynosi przyrostu wydajności
		- ► dla reprezentacji związków M:N

# ACID

- **Atomicity** 
	- ► atomowe są operacje na poziomie pojedynczego dokumentu, nawet jeżeli operacja zapisu dotyczy wielu dokumentów
- ► Consistency
	- ► tylko dla pojedynczego serwera bazy danych i dokumentu
	- ► czytający nie zobaczy częściowo zmodyfikowanego dokumentu
	- ► przy replikach brak gwarancji spójności (dostępność >> spójność)
- $\blacktriangleright$  Isolation
	- ► operacje zapisu są automatycznie "zatwierdzane"
	- widoczne natychmiast dla innych zapytań/połączeń
- ► Durability
	- brak gwarancji, po awarii ostatnie zapisy mogą być utracone.

#### Brak transakcji

#### MongoDB Shell

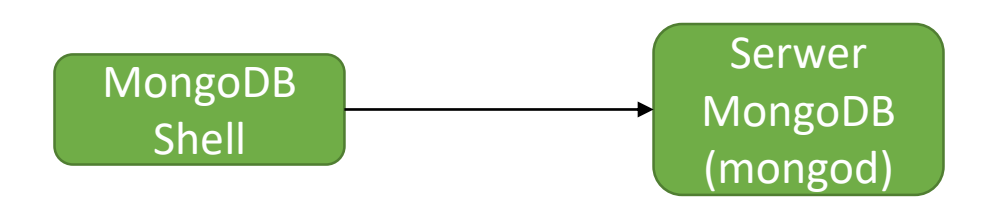

mongo --port <port> --host <host> -u <user> -p <password>

```
student@lab-ai-sbd:~$ mongo
MongoDB shell version v3.4.10
connecting to: mongodb://127.0.0.1:27017
MongoDB server version: 3.4.10
> show dbs
admin 0.000GB
ksiegarnia 0.000GB
local 0.000GB
> use ksiegarnia
switched to db ksiegarnia
> show collections
ksiazki
wydawnictwa
```
## Język dostępu do danych

- ► Własny język zapytań (brak SQL)
- ► Oparty na notacji JavaScript i JSON
- ► Możliwość użycia kodu JavaScript

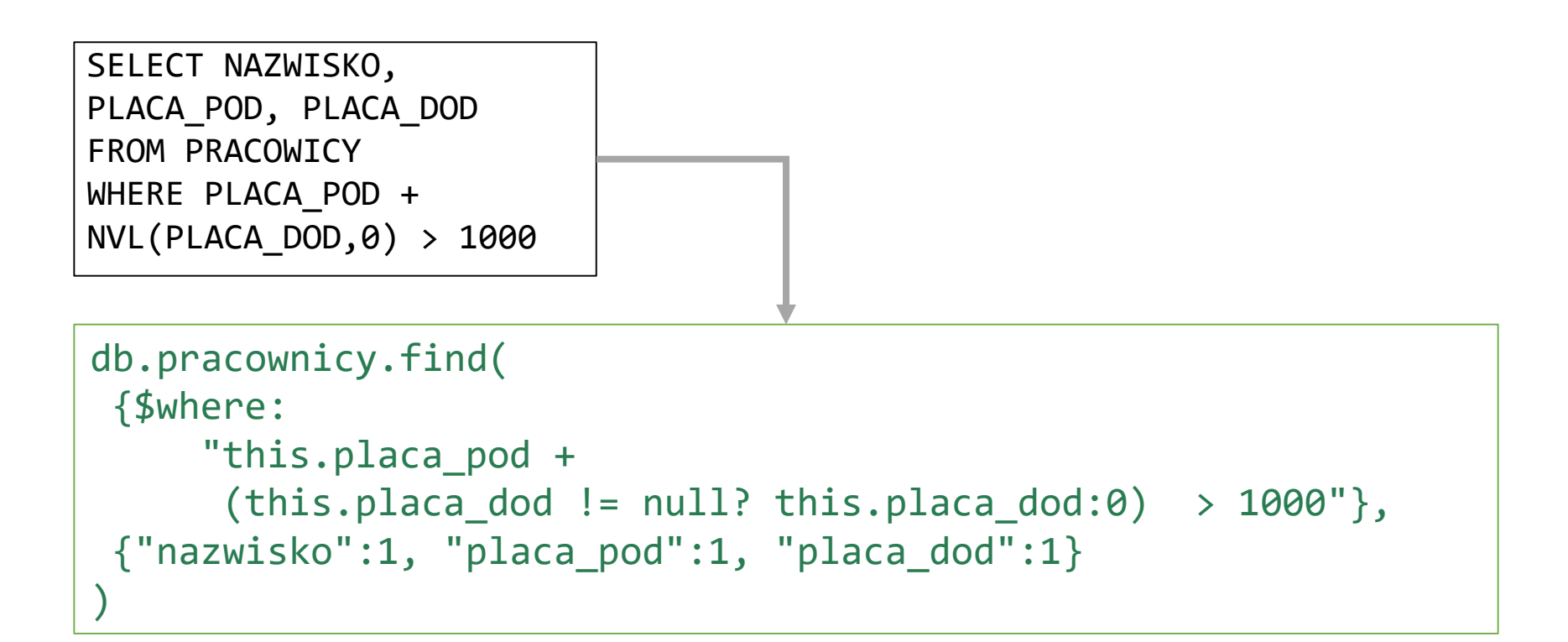

#### Framework agregacji

- Nie musi agregować danych
- ► Może mieć charakter przetwarzania
	- ► potokowego
	- MapReduce

Przetwarzanie potokowe

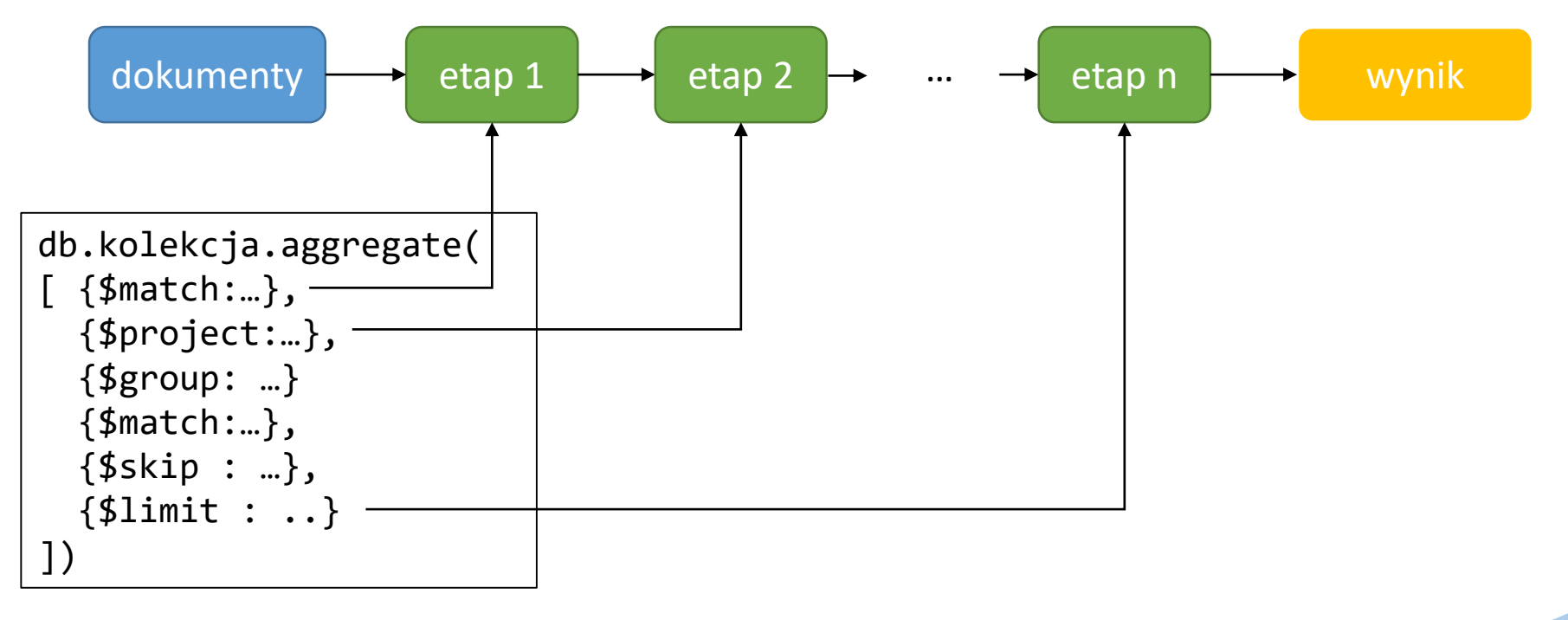

#### Podsumowanie

- ► Dokumentowa baza danych
- ► Dokumenty powiązane poprzez
	- ► zagnieżdżenia
	- ► referencje
- ► Brak transakcji
- ► Rozwiązania w celu uzyskania wysokiej
	- ► wydajności
	- ► dostępności
- ► Dedykowany, oparty na notacji JavaScript, język dostępu do danych
- ► Przetwarzanie potokowe